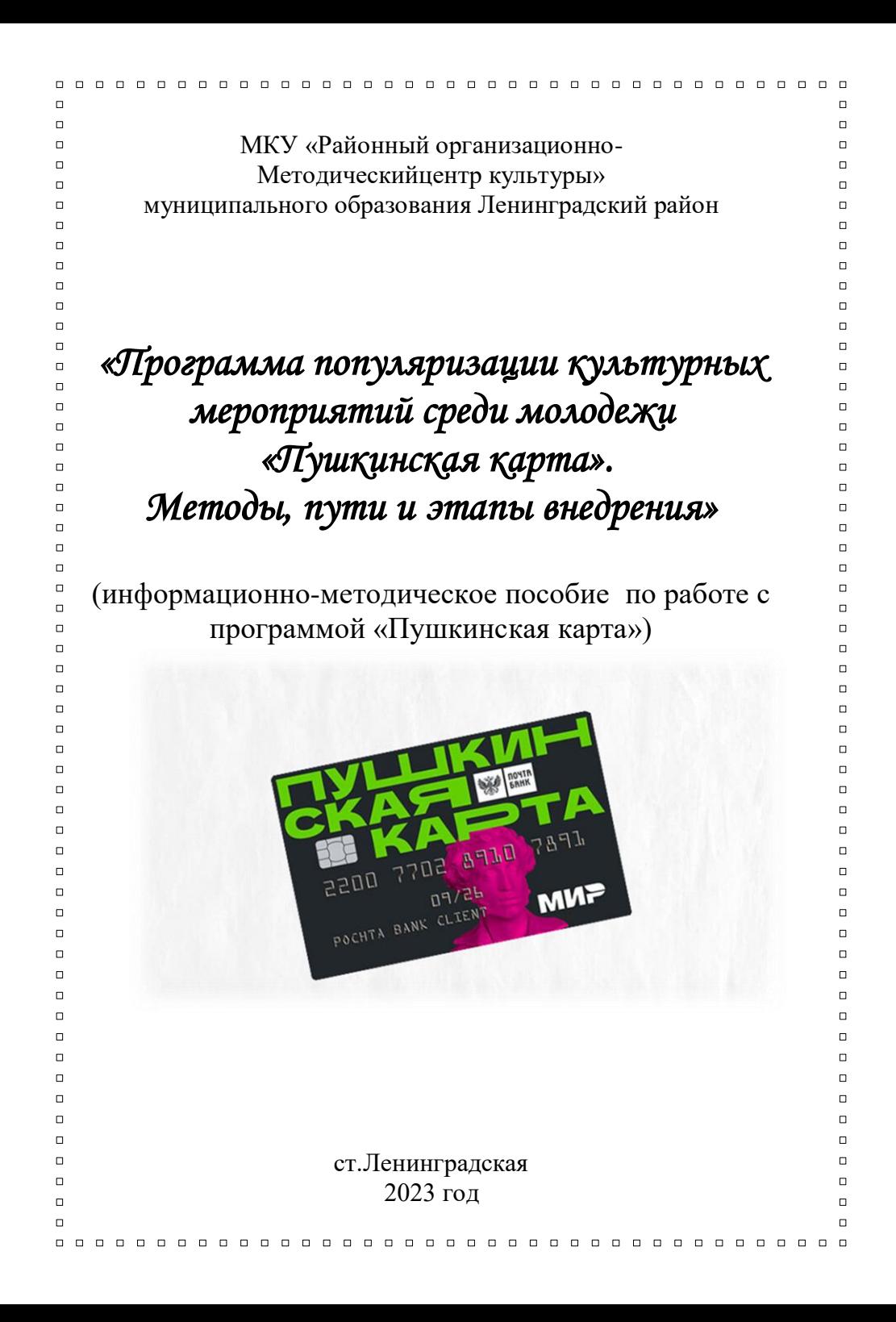

 $\Box$  $\overline{a}$  $\Box$  $\overline{a}$ «Пушкинская карта» — совместный проект Минкультуры,  $\Box$  $\Box$  $\Box$  $\Box$ Минцифры и Почта Банка.  $\Box$  $\Box$ Он позволяет молодым людям бесплатно посещать музеи,  $\Box$  $\Box$  $\Box$  $\overline{a}$ театры, выставки, филармонии и другие учреждения культуры  $\Box$  $\overline{a}$ за счёт федерального бюджета.  $\Box$  $\overline{a}$  $\Box$  $\Box$ Старт программы — 1 сентября 2021 г.  $\overline{a}$  $\Box$ Участвовать могут молодые люди от 14 до 22 лет.  $\Box$  $\Box$  $\Box$  $\Box$ Деньги на покупку билетов поступают на карту «Мир».  $\Box$  $\overline{a}$ Номинал карты — 5000.  $\overline{a}$  $\Box$  $\overline{a}$  $\Box$  $\Box$  $\Box$  $\Box$  $\Box$  $\Box$  $\Box$ У каждого учреждения культуры есть потенциал заработать на  $\Box$  $\overline{a}$ проектах Пушкинской карты, поскольку за время проекта уже  $\Box$  $\Box$  $\Box$ оформлено более 7 млн карт.  $\Box$  $\Box$  $\Box$ Необходимо учесть рекомендации Минкультуры и  $\Box$  $\Box$  $\Box$  $\Box$ законодательные ограничения. $\Box$  $\Box$  $\Box$  $\Box$  $\Box$  $\overline{a}$  $\Box$  $\Box$  $\Box$  $\overline{a}$  $\Box$  $\Box$  $\Box$  $\overline{a}$  $\Box$  $\Box$  $\Box$  $\Box$  $\Box$  $\Box$  $\Box$  $\Box$  $\Box$  $\Box$  $\Box$  $\Box$  $\Box$  $\Box$  $\Box$  $\Box$  $\Box$  $\Box$  $\Box$  $\Box$  $\Box$  $\Box$  $\Box$  $\Box$  $\Box$  $\Box$  $\Box$  $\Box$  $\Box$  $\Box$  $\Box$  $\Box$  $\Box$  $\Box$  $\Box$  $\overline{a}$  $\Box$  $\Box$  $\Box$  $\Box$  $\Box$  $\Box$  $\Box$  $\overline{a}$  $\Box$  $\Box$  $\Box$  $\Box$ 

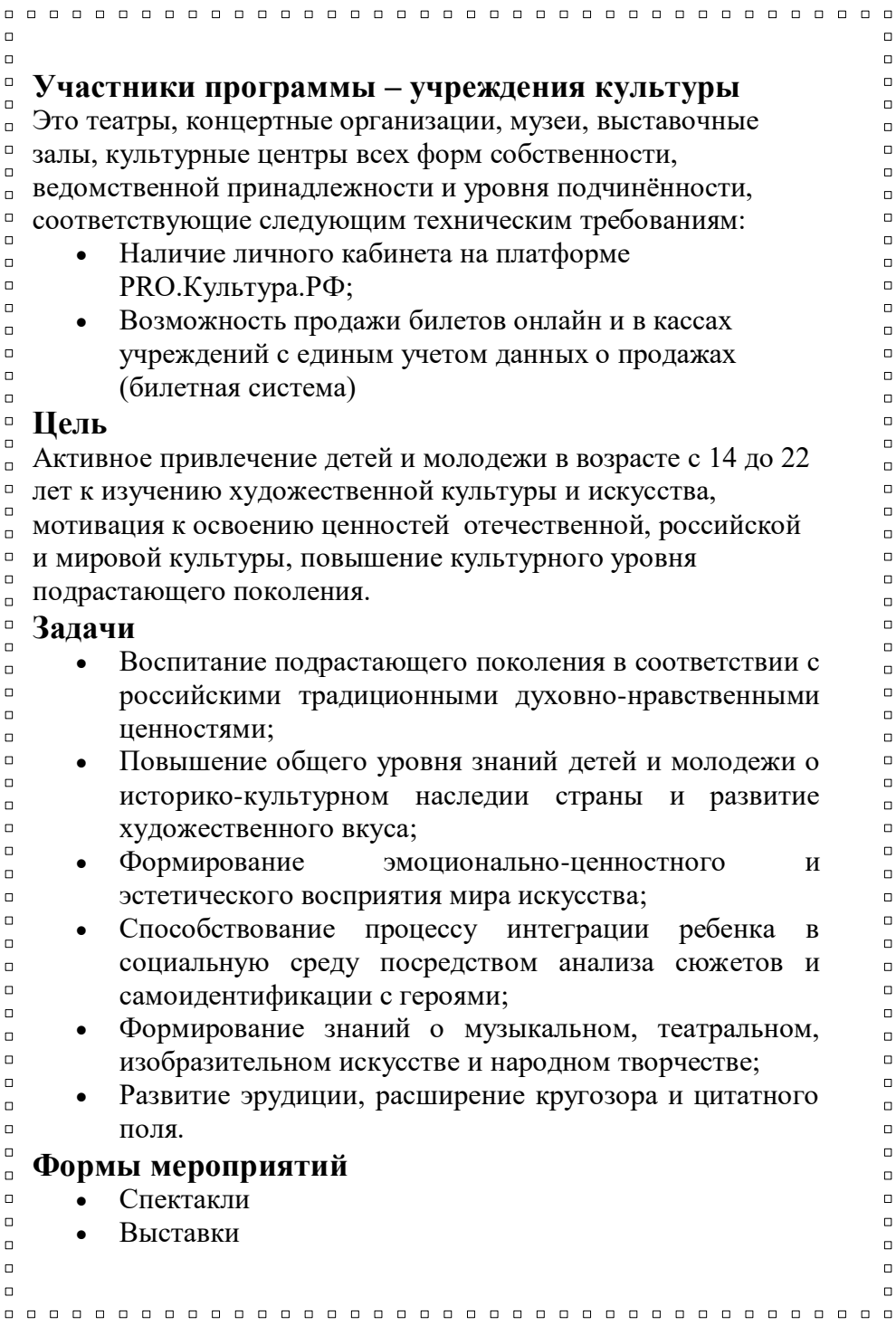

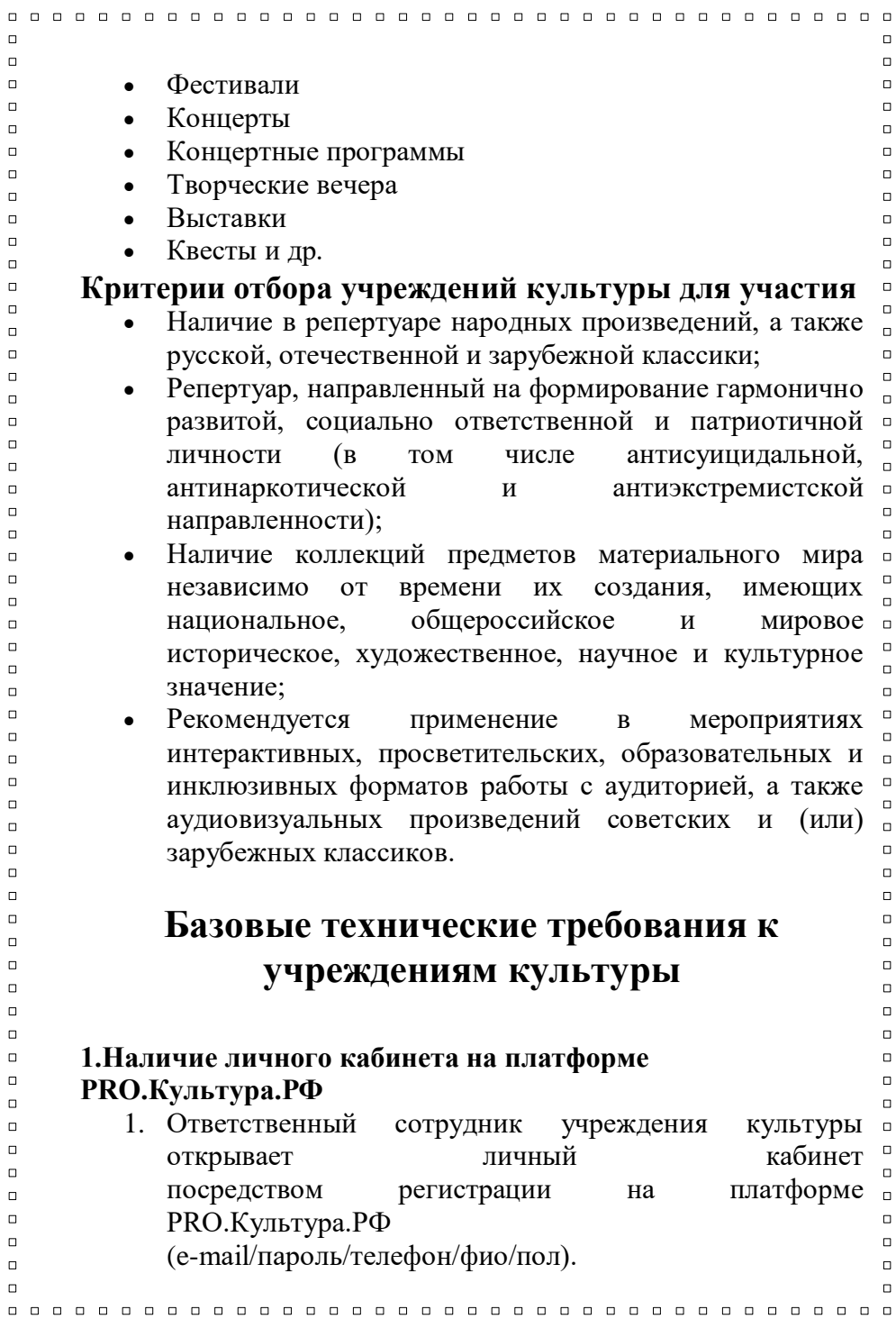

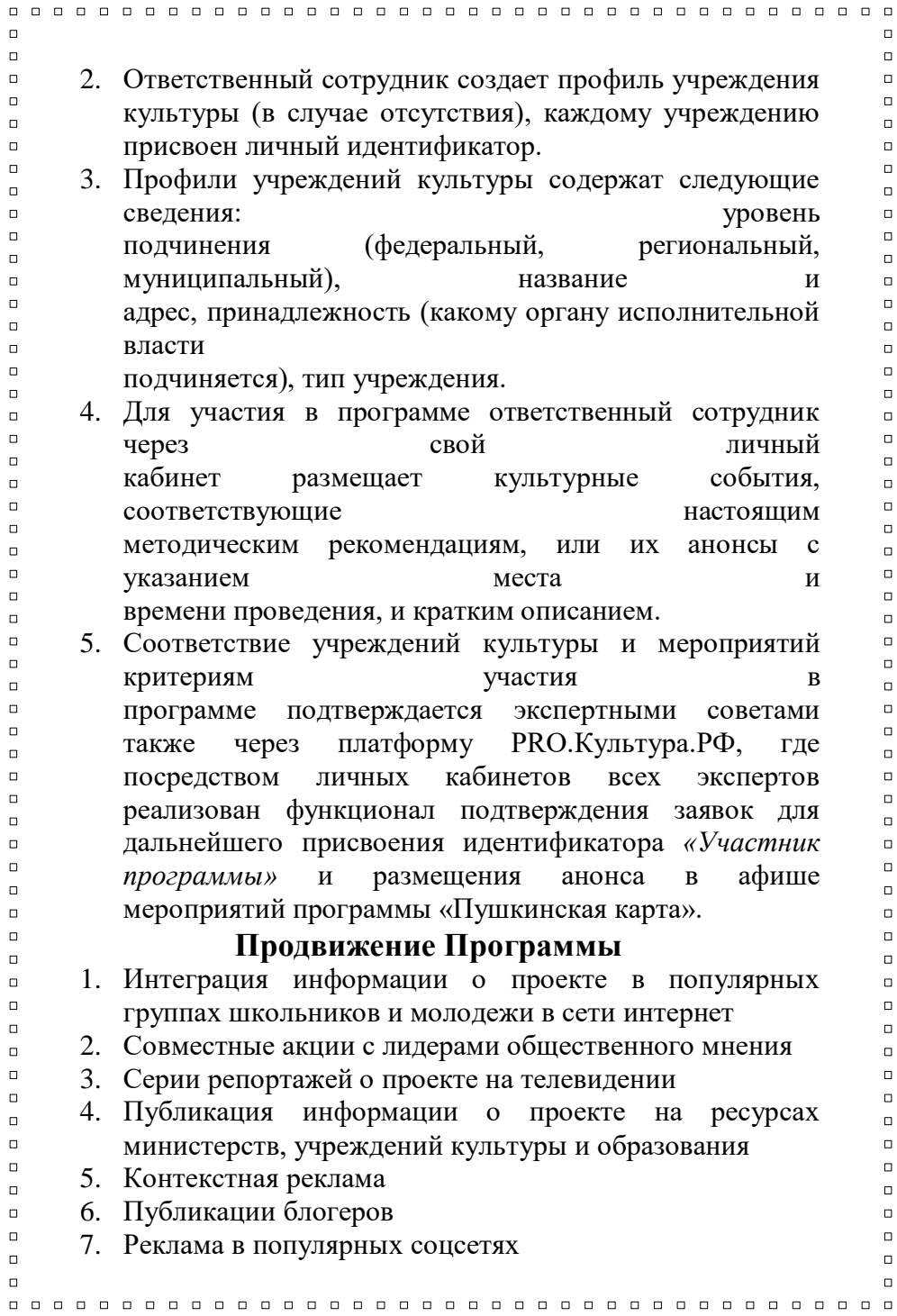

 $\Box$  $\Box$  $\Box$  $\Box$ 8. Наружная реклама  $\Box$  $\Box$  $\Box$  $\Box$ 9. Публикации в СМИ  $\Box$  $\Box$ 10. Таргетированная реклама (**форма рекламы, в том**   $\Box$  $\Box$  $\Box$  $\Box$ **числе онлайн-рекламы, которая направлена на аудиторию**   $\overline{a}$  $\Box$ **с определенными чертами характера, основанными на**   $\Box$  $\Box$  $\blacksquare$  $\Box$ **продукте или человеке, которого рекламодатель**   $\Box$  $\Box$ **продвигает**. Эти черты могут быть либо демографическими с  $\Box$  $\Box$  $\Box$  $\Box$ акцентом на расу, экономическое положение, пол, возраст,  $\blacksquare$  $\Box$ поколение, уровень образования, уровень дохода и занятость,  $\Box$  $\overline{a}$  $\Box$  $\Box$ либо психографическими с акцентом на потребительские  $\Box$  $\Box$ ценности, личность, отношение, мнение, образ жизни и  $\Box$  $\overline{a}$  $\Box$  $\Box$ интересы.)  $\overline{a}$  $\Box$  $\Box$  $\Box$  $\Box$  $\overline{a}$ **Как внедрить «Пушкинскую карту»**   $\Box$  $\overline{a}$  $\Box$  $\Box$ **если ее нет**  $\Box$  $\Box$  $\Box$  $\Box$  $\Box$  $\Box$  $\overline{a}$ **1. Введите соответствующий ОКВЭД**  $\overline{a}$  $\Box$  $\Box$  $\overline{a}$  $\Box$ 

 $\Box$  Для участия в программе «Пушкинская карта»  $\Box$ учреждению необходимо иметь код вида экономической  $\Box$  $\Box$ деятельности, подтверждающий культурную направленность.  $\overline{a}$ Для участия в программе достаточно иметь хотя бы один  $\Box$ из перечисленных кодов. ОКВЭД может быть как основным,  $\Box$  $\Box$ так и дополнительным. Данные о ваших ОКВЭД не требуется  $\blacksquare$ заносить в личный кабинет на PRO.Культура.РФ. Специалисты  $\Box$  $\Box$ технической поддержки самостоятельно произведут проверку  $\Box$ и сообщат вам о результатах.  $\Box$ 

 $\Box$  $\Box$ 

 $\Box$  $\Box$ 

 $\Box$  $\Box$ 

 $\Box$ 

 $\Box$ 

 $\Box$ 

 $\Box$ 

 $\Box$  $\Box$ 

 $\Box$ 

 $\Box$ 

 $\Box$ 

 $\Box$ 

 $\Box$ 

 $\Box$ 

 $\Box$  $\Box$ 

 $\Box$ 

 $\Box$ 

 $\Box$  $\Box$ 

 $\Box$ 

 $\Box$ 

# **2. Настройте платежные системы для продажи билетов**

 $\Box$ 

 $\Box$ 

 $\Box$ 

 $\overline{a}$ 

 $\Box$  $\Box$ 

 $\Box$ 

 $\overline{a}$ Для работы с «Пушкинской картой» необходимо  $\Box$  $\Box$ настроить «белые» платежные терминалы и зарегистрировать  $\overline{a}$ эти терминалы на PRO.Культура.РФ. Платежный терминал — $\overline{a}$  $\Box$ 

 $\overline{a}$ 

 $\Box$ 

 $\overline{a}$ 

 $\Box$  $\Box$ 

 $\Box$  $\overline{a}$ 

 $\overline{a}$ 

 $\Box$ 

 $\overline{a}$  $\overline{a}$ 

 $\Box$ 

 $\overline{a}$ 

 $\Box$  $\Box$ 

 $\Box$ 

 $\Box$ 

 $\overline{a}$ 

 $\overline{a}$ 

 $\Box$  $\Box$ 

 $\overline{a}$ 

 $\Box$ 

 $\Box$ 

 $\Box$ 

 $\overline{a}$  $\Box$ 

 $\overline{a}$  $\overline{a}$ 

 $\Box$ 

 $\Box$ 

 $\Box$  $\Box$ 

 $\Box$ 

 $\Box$ 

 $\Box$ 

 $\Box$  $\Box$ 

 $\Box$ 

 $\overline{a}$ 

 $\Box$ 

 $\Box$ 

 $\Box$ 

 $\Box$ 

 $\overline{a}$ 

 $\Box$  $\Box$ 

 $\overline{a}$ 

 $\Box$ 

 $\Box$ 

 $\Box$ 

 $\overline{a}$ 

 $\Box$  $\Box$ 

это оборудование либо программное средство, которое  $\Box$  $\Box$ обеспечивает прием банковских карт для оплаты мероприятия.  $\overline{a}$ 

Есть два понятия — «белый» и «серый» платежные  $\Box$  $\Box$ терминалы. «Белый» отличается от «серого» тем, что  $\Box$ он зарегистрирован в личном кабинете учреждения на портале  $\Box$  $\Box$ PRO.Культура.РФ. Такие терминалы нельзя использовать для  $\Box$ продажи сувениров, книг, продуктов питания. Только для  $\Box$  $\Box$ билетов по «Пушкинской карте».  $\Box$ 

# **3. Продвигайте электронную «Пушкинскую карту»**

 $\Box$ Увеличить аудиторию «Пушкинской карты» поможет  $\overline{a}$ ее виртуальная версия. Она оформляется на Госуслугах.  $\Box$  $\Box$ Виртуальная «Пушкинская карта» обладает той же  $\Gamma$ функциональностью, что и пластиковая. Работа с ней  $\Box$  $\Box$ подчиняется всем требованиям методических рекомендаций.  $\Box$ Важно, чтобы смартфон имел модуль NFC для оплаты картой.  $\Box$  $\Box$ Опыт регионов, особенно в отдаленных местностях,  $\Box$ показывает, что пластиковая карта становится препятствием,  $\Box$  $\Box$ когда ближайший банк в нескольких километрах пути.  $\mathsf{r}$ А многие просто не хотят выпускать еще один пластик. Зато  $\Box$ у молодежи всегда при себе есть мобильный телефон. Для  $\Box$  $\mathsf{r}$ учреждения в плане оплаты и оформления ничего не меняется  $\Box$ в случае применения виртуальной карты. Предложите  $\Box$  $\Box$ инструкцию посетителю, который еще не оформил карту.  $\Box$ 

 $\overline{a}$  $\Box$ 

 $\Box$ 

 $\overline{a}$ 

 $\Box$ 

 $\Box$  $\Box$ 

 $\Box$ 

 $\Box$ 

 $\Box$  $\Box$ 

## **4. Заявите мероприятия по проекту**

 $\Box$  Информацию о мероприятиях по «Пушкинской карте»  $\Box$ учреждения размещают в личном кабинете на платформе  $\Box$  $\Gamma$ PRO.Культура.РФ. Для этого в личном кабинете сначала надо  $\overline{a}$ зарегистрировать само учреждение, а потом — площадку,  $\Box$  $\Box$ на которой проходит мероприятие.  $\Box$ 

- $\Box$
- $\Box$  $\Box$
- 

 $\Box$  $\overline{a}$  $\overline{a}$  $\Box$  $\overline{a}$  $\Box$  $\Box$  $\Box$ **Как зарегистрировать учреждение.** Регистрация проходит  $\overline{a}$  $\Box$ в два этапа. Сначала нужно зарегистрировать профиль  $\Box$  $\Box$  $\Box$  $\overline{a}$ учреждения — это аккаунт, через который сотрудник  $\overline{a}$  $\Box$ учреждения работает на платформе. Далее — профиль  $\Box$  $\Box$  $\Box$  $\Box$ привязывают к существующему личному кабинету  $\Box$  $\Box$ учреждения либо создают новый.  $\overline{a}$  $\Box$  $\overline{a}$  $\Box$  $\Box$  $\Box$  $\overline{a}$  $\overline{a}$ **5. Подключитесь к проекту упрощенно**  $\Box$  $\Box$  $\Box$  $\Box$  $\Box$  $\overline{a}$ Подключиться к программе «Пушкинская карта» могут  $\Box$  $\Box$  $\blacksquare$  $\Box$ учреждения культуры всех уровней — федеральные,  $\Box$  $\overline{a}$ региональные, муниципальные и частные. Чтобы внедрить  $\Box$  $\Box$  $\Box$  $\Box$ в работу новый формат, надо соблюсти требования  $\overline{a}$  $\Box$ Минкультуры, которые указали в методичке.  $\Box$  $\Box$  $\Box$  $\Box$  $\Box$  $\Box$ **Вкратце требования звучат так:**  $\overline{a}$  $\Box$  $\Box$  завести личный кабинет на портале PRO.Культура.РФ;  $\Box$  $\Box$  $\overline{a}$  подключить билетную систему с оплатой картой  $\overline{a}$  $\Box$ «МИР»;  $\Box$  $\Box$  $\Box$  $\Box$  организовать контроль билетов по QR-коду.  $\Box$  $\Box$  $\Box$  $\Box$  $\Box$  $\Box$ **6. Выберите бюджетный способ**   $\Box$  $\Box$ **продажи билетов**  $\Box$  $\Box$  $\Box$  $\Box$  $\Box$  $\Box$  $\Box$  $\Box$ Учреждение может выбрать, как продавать билеты в рамках  $\Box$  $\Box$ проекта из двух способов:  $\Box$  $\Box$  $\Box$  $\Box$  онлайн с применением виртуального «белого»  $\Box$  $\Box$ терминала — интегрированной с проектом билетной системы  $\Box$  $\Box$  $\Box$  $\overline{a}$ и интернет-экваринга;  $\Box$  $\Box$  очно с применением физического «белого»  $\Box$  $\Box$ терминала — торгового эквайринга с кассовым аппаратом  $\Box$  $\overline{a}$  $\Box$  $\Box$ и pos-терминалом для приема карт.  $\Box$  $\Box$ Если хотите продавать билеты онлайн, вам потребуется  $\Box$  $\Box$  $\Box$  $\Box$ подключиться к билетной системе или маркетплейсу, которые  $\Box$  $\Box$  $\Box$  $\Box$ 

 $\Box$  $\overline{a}$  $\overline{a}$  $\Box$ поддерживают оплату Пушкинской картой. Также потребуется  $\Box$  $\Box$  $\Box$  $\Box$ интернет-эквайринг. Большинство учреждений отдают  $\overline{a}$  $\overline{a}$ предпочтение эквайрингу от Сбербанка из-за его простой  $\overline{a}$  $\Box$  $\Box$  $\Box$ интеграции с билетными системами и возможности работы  $\Box$  $\Box$ со счетом в казначействе без открытия расчетного счета  $\overline{a}$  $\Box$  $\overline{a}$  $\Box$ учреждению.  $\Box$  $\Box$ Для очной покупки билетов в учреждении потребуется  $\Box$  $\overline{a}$ физический «белый» терминал. Это платежный терминал, который  $\overline{a}$  $\Box$  $\overline{a}$  $\Box$ вы зарегистрировали на портале PRO.Культура.РФ. После  $\overline{a}$  $\Box$ регистрации по нему станут недоступны обычные покупки,  $\overline{a}$  $\Box$  $\Box$  $\Box$ разрешена будет только оплата «пушкинских» мероприятий.  $\Box$ F Поскольку к терминалу предъявляется ряд технических  $\Box$  $\Box$ требований, оптимальным для выбора считается комплект:  $\overline{a}$  $\Box$  $\Box$  $\Box$  POS-терминал Сбербанка, с функцией мультимерч,  $\overline{a}$  $\Box$  $\Box$ в одном терминале два TID.  $\overline{a}$  $\overline{a}$  $\Box$ 

 $\Box$  $\Box$  $\Box$  $\Box$ 

 $\Box$ 

 $\Box$ 

 $\Box$  $\Box$ 

 $\Box$  $\Box$ 

 $\Box$ 

 $\Box$ 

 $\Box$ 

Модели PAX S300 или PAX SP30; интегрированный кассовый аппарат, для синхронной обработки заказов и передачи данных в реестр. Линейка кассовых аппаратов Атол.

 $\Box$ 

 $\Box$ 

 $\Box$ 

 $\overline{a}$ 

 $\Box$ 

 $\overline{a}$  $\Box$ 

 $\overline{a}$  $\Box$ 

 $\Box$ 

 $\Box$ 

 $\Box$ 

 $\Box$ 

 $\Box$  $\overline{a}$ 

 $\Box$ 

 $\Box$ 

 $\overline{a}$ 

 $\Box$ 

 $\Box$ 

 $\Box$ 

 $\Box$ 

 $\Box$ 

 $\Box$ 

 $\Box$ 

 $\overline{a}$ 

 $\Box$ 

 $\Box$ 

 $\Box$ 

 $\overline{a}$ 

 $\Box$  $\Box$ 

# **7. Организуйте контроль посещения без лишних трат**

Когда приобретаете билетную систему обратите  $\Box$  $\Box$ внимание, предлагает ли она приложение для  $\Box$ сканирования QR кодов и контроля доступа. Выбирайте  $\Box$  $\Box$ систему с такой опцией, тогда достаточно будет установить  $\mathsf{r}$ на любой смартфон приложение и перед мероприятием  $\Box$  $\Box$ отсканировать код с билета посетителя.  $\Box$ 

 $\Box$  $\Box$  $\Box$  $\overline{a}$  $\Box$  $\Box$  $\Box$  $\Box$  $\Box$  $\Box$ 

 $\overline{a}$ 

 $\overline{a}$  $\Box$ 

 $\Box$ 

 $\Box$ 

 $\Box$ 

 $\Box$ 

 $\Box$ 

 $\overline{a}$ 

 $\Box$ 

 $\Box$ 

 $\Box$  $\Box$ 

 $\Box$ 

 $\Box$ 

 $\Box$ 

 $\Box$ 

 $\overline{a}$ 

 $\Box$ 

 $\Box$ 

 $\Box$ 

 $\Box$  $\Box$ 

 $\overline{a}$ 

 $\Box$ 

 $\Box$ 

 $\Box$ 

 $\Box$ 

 $\overline{a}$ 

 $\Box$ 

 $\Box$ 

 $\overline{a}$ 

 $\Box$ 

 $\Box$ 

 $\Box$ 

 $\overline{a}$  $\overline{a}$ 

 $\Box$ 

 $n<sub>n</sub>$ 

 $\Box$ 

 $\Box$ 

 $\Box$  $\Box$ 

 $\Box$ 

 $\Box$ 

 $\Box$ 

 $\Box$ 

 $\Box$ 

 $\Box$ 

 $\Box$  $\Box$ 

 $\Box$ 

 $\Box$ 

 $\Box$  $\Box$ 

 $\Box$ 

 $\Box$ 

 $\Box$ 

 $\Box$ 

 $\Box$ 

 $\Box$ 

 $\Box$ 

 $\Box$ 

 $\Box$ 

 $\Box$ 

 $\Box$  $\Box$ 

 $\Box$  $\Box$ 

 $\Box$  $\Box$ 

 $\Box$ 

 $\Box$ 

 $\Box$ 

 $\Box$ 

 $\Box$ 

 $\Box$ 

 $\Box$ 

 $\Box$ 

 $\Box$  $\Box$ 

 $\Box$ 

 $\Box$ 

 $\Box$ 

 $\Box$ 

 $\Box$ 

 $\Box$ 

 $\Box$ 

 $\Box$ 

 $\Box$ 

 $\Box$ 

 $\Box$ 

 $\Box$ 

 $\Box$  $\Box$ 

 $n<sub>n</sub>$ 

### *«ПУШКИНСКАЯ КАРТА» и заработная плата*

# **Как включить «Пушкинская карта» в показатели эффективности сотрудников**

 $\Box$ С 2023 года «Пушкинскую карту» добавили  $\overline{a}$  $\Box$ в показатели эффективности руководителей учреждений  $\blacksquare$ культуры. Посмотрите, как прописать проект в критериях  $\Box$ эффективности, чтобы руководитель и сотрудники не остались  $\Box$  $\Box$ без премии.  $\overline{a}$ 

В нескольких регионах учредители уже довели до  $\Box$  $\Box$ руководителей показатели эффективности по «Пушкинской  $\overline{a}$ карте». Анализ формулировок показывает, что критерии  $\overline{a}$  $\Box$ примерно одинаковые вне зависимости от типа учреждения.  $\overline{a}$ Причина – «Пушкинская карта» распространяется на общий  $\Box$  $\Box$ вид деятельности, то есть мероприятия. Они есть у каждого  $\overline{a}$ учреждения культуры независимо от основной цели. $\Box$ 

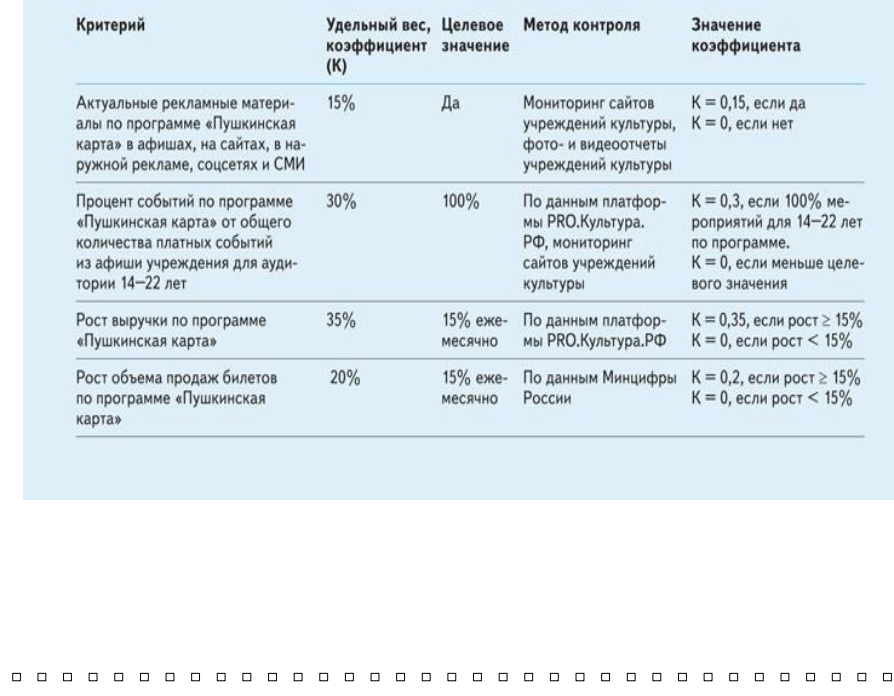

 $\Box$  $\Box$  $\Box$  $\Box$  $\Box$ **Как распределить показатели эффективности**   $\Box$  $\Box$  $\Box$ **по сотрудникам**  $\overline{a}$  $\Box$  $\Box$  $\Box$  $\Box$  $\Box$  $\Box$  $\Box$ Чтобы руководитель получил высокие  $\Box$  $\overline{a}$  $\overline{a}$  $\Box$ коэффициенты по итогам оценки, показатели распределите по  $\Box$  $\Box$ сотрудникам с учетом их функционала. Для этого используйте  $\Box$  $\overline{a}$ следующий алгоритм.  $\overline{a}$  $\Box$  $\overline{a}$  $\Box$ 1. **Обозначьте зоны ответственности.** Отталкивайтесь от  $\Box$  $\overline{a}$ должностных инструкций в учреждениях со штатом менее  $\Box$  $\Box$  $\Box$  $\Box$ 50 человек или от положений об отделах в более крупных  $\Box$  $\Box$ организациях. Показатель по рекламным материалам  $\Box$  $\Box$  $\overline{a}$  $\Box$ доверьте ответственному за продвижение, рост выручки  $\Box$  $\overline{a}$ возложите на каждого сотрудника творческого отдела в  $\Box$  $\overline{a}$  $\Box$  $\overline{a}$ разном соотношении, процент событий для молодежи – на  $\Box$  $\Box$ менеджера мероприятий, а продажи билетов – на отдел  $\Box$  $\Box$  $\Box$  $\Box$ развития.  $\Box$  $\Box$ 2. **Определите приоритеты.** Обратите внимание на  $\overline{a}$  $\overline{a}$  $\Box$  $\Box$ удельный вес коэффициента – на старте проекта могут  $\Box$  $\overline{a}$ возникнуть сложности с охватом всех задач. Определите  $\Box$  $\Box$ приоритет на показатели с наибольшим удельным весом.  $\Box$  $\Box$  $\Box$  $\Box$ Например, достижение целевого значения «Процент  $\Box$  $\Box$  $\Box$ событий по программе...» в два раза выгоднее, чем  $\Box$  $\Box$  $\Box$ «Актуальные рекламные материалы».  $\Box$  $\Box$ 3. **Поставьте промежуточные цели и поощряйте их**   $\Box$  $\Box$  $\Box$  $\Box$ **достижение.** На старте функционирования проекта в  $\Box$  $\Box$ некоторых случаях нереально сразу достичь плановых  $\Box$  $\Box$  $\Box$  $\Box$ показателей. Если сразу ругать за это людей и не поощрять  $\Box$  $\Box$ продвижение к ним – сотрудники потеряют мотивацию  $\Box$  $\Box$  $\Box$  $\Box$ работать с программой и это негативно проявится в  $\Box$  $\Box$ отношении к мероприятиям. Например, вместо оценки  $\Box$  $\Box$  $\Box$ роста объема продаж только как «да – 15%» и «нет –  $\Box$  $\Box$  $\Box$ меньше 15%» поощряйте любой рост с градацией.  $\overline{a}$  $\overline{a}$  $\Box$  $\Box$  $\Box$  $\Box$  $\Box$  $\Box$  $\Box$  $\overline{a}$  $\Box$  $\Box$  $\Box$  $\Box$ 

 $\Box$ 

 $\overline{a}$  $\overline{a}$ 

 $\Box$  $\overline{a}$ 

 $\Box$ 

 $\Box$ 

 $\Box$ 

 $\overline{a}$ 

 $\overline{a}$ 

 $\Box$ 

 $\overline{a}$ 

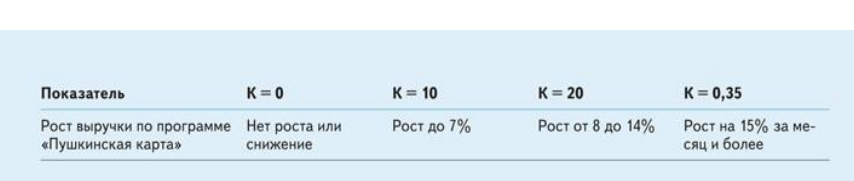

### 4. **Разработайте показатели на каждого работника.**

Сделайте это для тех, кто так или иначе может повлиять на  $\Box$  $\blacksquare$ успех реализации проекта в части своих обязанностей. Ставьте  $\Box$  $\Box$ реальные показатели, которые зависят от сотрудника. Не стоит  $\Box$ оценивать работу уборщицы по показателю «Рост объема  $\Box$ продаж билетов». Поймите, как специалист может повлиять на  $\Box$  $\overline{a}$ общий показатель и выделите это в целевом значении.  $\overline{a}$ Например, в случае с уборщицей чистота в помещении влияет  $\overline{a}$  $\overline{a}$ на общее впечатление о мероприятии и на отзывы в  $\overline{a}$ социальных сетях. Можно выделить качественный показатель  $\Box$  $\Box$ – «отсутствие жалоб на санитарное состояние  $\overline{a}$ помещений (перечислить каналы связи – в социальных сетях,  $\Box$  $\Box$ на Яндекс.Картах, сайтах-отзовиках).  $\overline{a}$ 

 $\Box$ 5. **Оформите внедрение показателей**   $\Box$  $\Box$  $\overline{a}$ **документально.** Чтобы сделать все по закону, внесите  $\Box$  $\overline{a}$ изменения в Положение об оплате труда или о премировании,  $\Box$  $\Box$  $\Box$  $\Box$ выдайте сотрудникам уведомление об изменении  $\Box$  $\Box$ существенных условий труда без изменения трудовой функции  $\Box$  $\Box$  $\Box$  $\Box$ [\(ст. 74 ТК\)](https://e.rukulturi.ru/npd-doc?npmid=99&npid=578324741&anchor=ZA025U43GR#ZA025U43GR) за два месяца до введения показателей,  $\overline{a}$  $\Box$ подпишите дополнительное соглашение к трудовому договору  $\Box$  $\Box$  $\Box$  $\Box$ с указанием критериев, ведите подсчет – ежемесячно или  $\Box$  $\Box$ ежеквартально.  $\Box$  $\Box$ 

 $\Box$ Если учреждение вошло в проект «Пушкинская карта», не  $\Box$  $\Box$  $\Box$ меняйте трудовую функцию работника, если он ранее и так  $\overline{a}$  $\Box$ занимался мероприятиями. Вот два варианта действий. Если  $\Box$  $\overline{a}$  $\Box$  $\Box$ в обязанности сотрудника входила только книговыдача  $\Box$  $\overline{a}$ каталогизация, а вы требуете теперь, чтобы он проводил  $\overline{a}$  $\Box$  $\Box$  $\Box$ литературную встречу, – это изменение трудовой функции.  $\Box$  $\Box$ Оно возможно только по соглашению сторон, его оформляют  $\overline{a}$  $\overline{a}$  $\Box$ переводом, совмещением или совместительством. Если  $\Box$  $\Box$  $\Box$  $\Box$ 

 $\Box$ 

 $\Box$ 

 $\Box$ 

 $\Box$  $\Box$ 

 $\Box$  $\Box$ 

 $\Box$ 

 $\Box$ 

 $\overline{a}$ 

 $\Box$ 

 $\Box$ 

 $\Box$ 

 $\Box$ 

 $\Box$ 

 $\Box$  $\Box$ 

 $\Box$ 

 $\Box$ 

 $\Box$ 

 $\Box$ 

 $\Box$ 

 $\Box$ 

 $\Box$ 

 $\Box$ 

 $\Box$ 

 $\Box$ 

 $\Box$  $\Box$ 

 $\Box$  $\Box$   $\Box$  $\overline{a}$  $\Box$  $\Box$ 

 $\Box$ 

 $\Box$ 

 $\Box$ 

 $\overline{a}$ 

 $\Box$ 

 $\Box$ 

 $\Box$ 

 $\Box$ 

 $\Box$ 

 $\overline{a}$  $\Box$ 

> $\overline{a}$  $\Box$

 $\Box$  $\Box$ 

 $\overline{a}$ 

 $\Box$ 

 $\Box$  $\Box$ 

 $\overline{a}$ 

 $\overline{a}$  $\Box$ 

 $\Box$ 

 $\Box$  $\Box$ 

 $\Box$  $\Box$  $\overline{a}$  $\overline{a}$  $\Box$  $\Box$  $\Box$  $\overline{a}$  $\Box$  $\Box$  $\Box$  $\overline{a}$  $\Box$  $\Box$  $\Box$  $\Box$  $\Box$  $\Box$  $\Box$  $\Box$  $\Box$  $\Box$  $\overline{a}$  $\Box$  $\Box$  $\Box$  $\overline{a}$  $\Box$  $\Box$  $n<sub>n</sub>$ 

сотрудник откажется от перевода и предложенных должностей  $\Box$  $\mathbf{r}$ – это основание сокращения [\(п. 2 ч. 1 ст. 81 ТК\)](https://e.rukulturi.ru/npd-doc?npmid=99&npid=578324741&anchor=ZAP1SC63CF#ZAP1SC63CF).  $\overline{a}$ 

Другой вариант, если работа сотрудника состояла в  $\Box$  $\Box$ организации мероприятий без четкого закрепления в трудовом  $\overline{a}$ договоре или должностной инструкции характера, целевой  $\Box$  $\Box$ аудитории и тематики таких мероприятий. «Пушкинская  $\Box$ карта» и показатели по ней квалифицируются как  $\Box$  $\Box$ «изменение определенных сторонами условий трудового  $\Box$ договора по причинам, связанным с изменением  $\Box$  $\Box$ организационных или технологических условий труда» по  $\Box$ [статье 74](https://e.rukulturi.ru/npd-doc?npmid=99&npid=578324741&anchor=ZA025U43GR#ZA025U43GR) ТК. Если сотрудник откажется от перевода и  $\Box$  $\Box$ предложенных должностей – это основание увольнения в  $\Box$ связи с отказом продолжать работу в изменившихся условиях  $\Box$  $\Box$ труда [\(п. 7 ч. 1 ст. 77 ТК\)](https://e.rukulturi.ru/npd-doc?npmid=99&npid=578324741&anchor=ZA01KFU392#ZA01KFU392).  $\Box$ 

Пример показателей эффективности по «Пушкинской карте» в  $\Box$ части объема продаж билетов. $\Box$  $\Box$ 

 $\Box$  $\overline{a}$ 

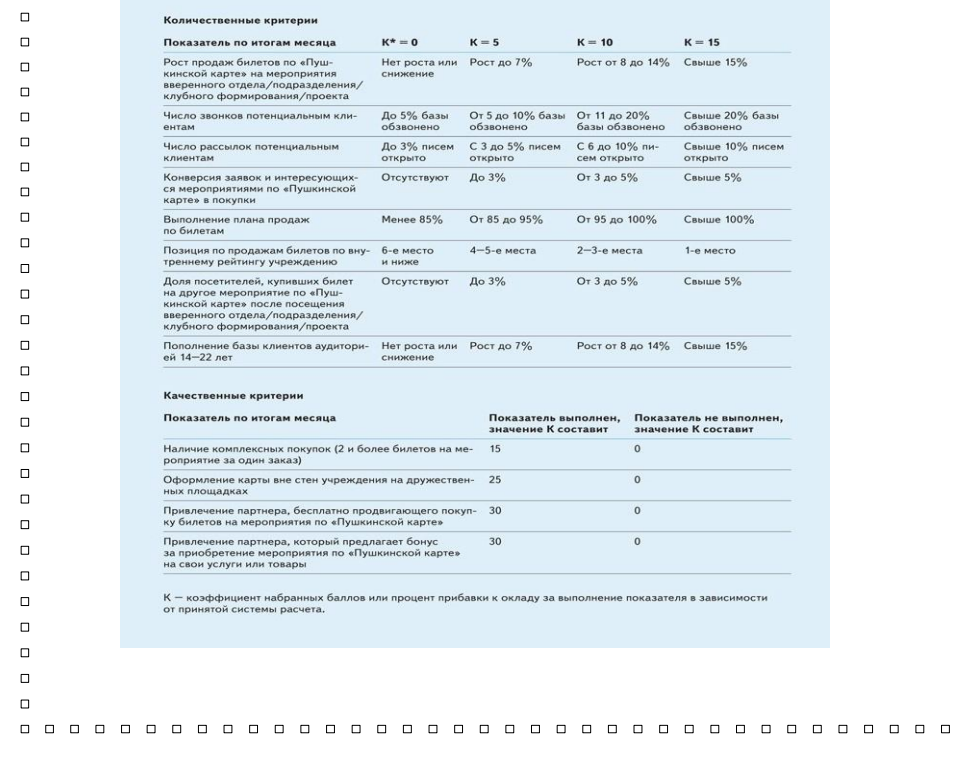

# *Как увеличить доход по «Пушкинской карте»*

# **1. Сделать мероприятие по «Пушкинской карте» востребованным**

 $\Box$ Молодежь предпочитает самостоятельное творчество. Они  $\overline{a}$ сами могут помочь придумать подходящие мероприятия для  $\Box$  $\blacksquare$ культурного центра, библиотеки, театра, музея, школы  $\Box$ искусств и парка. Создайте из числа сотрудников рабочую  $\Box$  $\Box$ группу и пригласите к участию активистов из воспитанников,  $\Box$ учащихся школ, студенческого совета ближайшего вуза,  $\Box$  $\overline{a}$ локальных блогеров. Они сгенерируют идеи, близкие  $\overline{a}$ ровесникам, а сотрудники не позволят выйти из бюджета или  $\overline{a}$  $\Box$ уставной деятельности. Воспользуйтесь нашим справочником  $\overline{a}$ мероприятий по «Пушкинской карте».  $\Box$ 

**2. Сотрудничать со школой** 

 $\Box$ 

 $\Box$ 

 $\Box$ 

 $\Box$ 

 $\Box$ 

 $\Box$ 

 $\Box$ 

 $\Box$ 

 $\overline{a}$ 

 $\Box$ 

 $\Box$ 

 $\Box$ 

 $\Box$ 

 $\Box$ 

 $\Box$  $\Box$ 

 $\Box$  $\Box$ 

 $\Box$ 

 $\Box$ 

 $\Box$  $\Box$ 

 $\Box$ 

 $\Box$ 

 $\Box$ 

 $\Box$ 

 $\Box$ 

 $\Box$ 

 $\Box$ 

 $\Box$ 

 $\Box$ 

 $\Box$ 

 $\Box$  $\Box$ 

 $\Box$  $\Box$ 

 $\Box$ 

 $\Box$ 

 $\Box$ 

 $\Box$  $\Box$ 

 $\Box$ 

 $\Box$ 

 $\Box$ 

 $\Box$ 

 $\Box$ 

 $\Box$ 

 $\Box$ 

 $\Box$  $\Box$ 

 $\Box$ 

 $\Box$ 

 $\Box$  $\Box$ 

 $\Box$ 

 $\Box$ 

Школа может быть партнером, а не конкурентом. Учреждению  $\Box$  $\Box$ культуры нужно оттолкнуться от потребностей  $\Box$  $\Box$ образовательной программы. В профессиональном сообществе  $\overline{a}$ высказывают пожелание, чтобы на школы возложили  $\Box$  $\Box$ обязанности направлять учащихся в учреждения культуры.  $\Box$ В некоторых регионах уже так сделали. Однако у учителей  $\overline{a}$ и без того широкий круг полномочий. Поэтому чтобы  $\Box$  $\Box$ не нарваться на негатив, уже сейчас поймите, какой запрос  $\Box$ стоит у школы и есть ли ресурс его выполнить.  $\Box$  $\Box$ 

# **Потребности школы, которые может удовлетворить учреждение культуры**

- 1. **Определите потребности.** Для подготовки переговоров начните с того, что определите потребности вашего
	- $\Box$  $\overline{a}$  $\overline{a}$  $\Box$

 $\Box$ 

 $\Box$ 

 $\Box$ 

 $\overline{a}$ 

 $\Box$  $\Box$ 

 $\overline{a}$ 

 $\Box$ 

 $\Box$ 

 $\Box$ 

 $\Box$ 

 $\Box$ 

 $\Box$ 

 $\Box$ 

 $\Box$ 

 $\Box$ 

 $\overline{a}$ 

 $\overline{a}$ 

 $\Box$ 

 $\Box$ 

 $\Box$ 

 $\Box$ 

 $\overline{a}$ 

 $\Box$  $\overline{a}$  $\Box$  $\Box$ потенциального партнера. Возможный запрос смотрите  $\Box$  $\Box$  $\Box$  $\Box$ в таблице.  $\Box$  $\Box$ 2. **Проведите переговоры.** Сделайте упор на выгоду,  $\Box$  $\Box$  $\Box$  $\Box$ которую получит школа от сотрудничества. Директору  $\overline{a}$  $\Box$ школы неинтересно, насколько хорошо ваши  $\overline{a}$  $\Box$  $\overline{a}$  $\Box$ коллективы держатся на сцене, как много книг в вашем  $\Box$  $\Box$ фонде или сколько спектаклей вы даете в месяц. Его  $\overline{a}$  $\Box$  $\overline{a}$  $\Box$ волнует, как решить свои насущные проблемы  $\overline{a}$  $\Box$ и может ли он получить выгоду от сотрудничества  $\Box$  $\overline{a}$  $\Box$  $\Box$ с учреждением культуры — в денежном, временном  $\Box$  $\Box$ или имиджевом выражении. Если вы найдете боль,  $\Box$  $\Box$  $\Box$  $\Box$ которая заботит руководителя прямо сейчас,  $\overline{a}$  $\Box$ и предложите ее решить ресурсом своего  $\Box$  $\overline{a}$  $\Box$ учреждения — считайте, договорились.  $\overline{a}$  $\Box$  $\overline{a}$ 3. **Воздействуйте через родителей.** Большим весом  $\Box$  $\Box$  $\Box$  $\Box$ 

в школе обладает родительский комитет. Там тоже можно найти партнеров — активистов, которые будут продвигать идею ваших мероприятий, если решить их проблему. Самый распространенный случай организация выпускного для начальных, средних или последних классов. Обычно все вопросы на себя берут родители, и они готовы переложить эти сложности на ответственных и опытных культорганизаторов.

 $\Box$ 

 $\Box$ 

 $\Box$ 

 $\Box$ 

 $\overline{a}$  $\Box$ 

 $\Box$ 

 $\Box$ 

 $\Box$ 

 $\Box$ 

 $\Box$ 

 $\Box$ 

 $\Box$ 

 $\Box$  $\Box$ 

 $\Box$ 

 $\Box$ 

 $\Box$ 

 $\Box$ 

 $\Box$ 

 $\Box$  $\overline{a}$ 

 $\Box$ 

 $\Box$ 

 $\overline{a}$ 

 $\Box$ 

 $\Box$  $\Box$ 

 $\overline{a}$ 

 $\Box$  $\Box$ 

#### $\Box$ **3. Привлечь внимание к мероприятиям**   $\Box$ **по «Пушкинской карте»**  $\Box$  $\Box$

 $\Box$ На федеральном уровне «Пушкинскую карту»  $\Box$ продвигают недостаточно эффективно. Аудитория карты  $\Box$  $\Box$ обладает выборочным вниманием и не акцентирует его  $\Box$ на государственных проектах, до мест присутствия молодежи  $\Box$  $\Box$ эта реклама иногда не доходит. Учреждение сможет  $\Box$ продвинуть мероприятия по карте с меньшими затратами, если  $\Box$ возьмет в работу четыре правила. $\Box$ 

 $\Box$ 

 $\Box$ 

 $\Box$ 

 $\Box$ 

 $\Box$ 

 $\Box$ 

 $\Box$  $\Box$ 

 $\Box$ 

 $\Box$ 

 $\Box$ 

 $\Box$ 

 $\Box$ 

 $\Box$ 

- $\Box$
- $\Box$  $\Box$
- 

 $\overline{a}$ 

 $\Box$ 

 $\Box$ 

 $\Box$  $\Box$ 

 $\Box$  $\Box$ 

 $\Box$ 

 $\Box$  $\Box$ 

 $\Box$ 

 $\Box$  $\Box$ 

 $\Box$  $\Box$ 

 $\Box$  $\Box$ 

 $\Box$ 

 $\Box$ 

 $\Box$ 

 $\Box$ 

 $\Box$  $\Box$ 

 $\Box$ 

 $\Box$ 

 $\Box$ 

 $\Box$ 

 $\Box$  $\Box$ 

 $\Box$ 

 $\Box$ 

 $\Box$ 

 $\Box$ 

 $\Box$  $\Box$ 

 $\Box$ 

 $\overline{a}$ Используйте фирменный брендбук. Узнаваемый стиль  $\Box$  $\Box$ создаст синергию с централизованной рекламой и поможет  $\blacksquare$ людям ассоциировать вас с проектом, о котором они слышали.  $\Box$  $\overline{a}$ Правильно использовать элементы «Пушкинской карты»  $\overline{a}$ поможет официальный брендбук — правила  $\overline{a}$  $\overline{a}$ по использованию визуального стиля. Возьмите основные  $\Box$ элементы брендбука: логотип, шрифты, цветовые решения.  $\Box$ 

 $\Box$ Предлагайте пакеты услуг с разным составом  $\blacksquare$ и ценой.Если мероприятие составное — его можно разделить  $\Box$ на составляющие и предложить разную цену в зависимости  $\Box$  $\overline{a}$ от набора услуг. К примеру, в рамках фестиваля посетителям  $\Box$ доступны пять площадок с мастер-классами, три народных  $\Box$  $\overline{a}$ забавы и концерт. По базовому билету можно посетить один  $\Box$ мастер-класс, одну забаву и концерт со свободным местом.  $\Box$  $\overline{a}$ 

По стандартному — три мастер-класса, одну забаву  $\overline{a}$ и концерт. А ВИП-гостям предоставьте полный доступ,  $\Box$  $\blacksquare$ комнату отдыха, места в первом ряду, проход за кулисы  $\overline{a}$ и сумку-шоппер с логотипом ограниченной версии в подарок.  $\overline{a}$  $\Box$ Экспериментируйте с пакетными предложениями — так  $\Box$ вы найдете цену, которую посетители готовы выделить  $\Box$  $\Box$ с баланса «Пушкинской карты». Остаток не переходит  $\overline{a}$ на будущий год, а сгорает. Призывайте посетителей потратить  $\Box$  $\Box$ лимит ло конца гола.  $\Box$ 

 $\Box$ Заявляйте мероприятия на разных площадках.Чтобы  $\Box$  $\Box$  $\Box$ рассказать о мероприятии по «Пушкинской карте»,  $\Box$  $\overline{a}$  $\Box$ недостаточно разместить информацию на Культура.РФ.  $\Box$  $\Box$  $\Box$ Обязательно опубликуйте афишу на сайте учреждения,  $\Box$  $\Box$  $\Box$ в социальных сетях. Рекламируйтесь через билетного  $\Box$  $\overline{a}$ оператора или сайты — рекомендательные сервисы.  $\Box$  $\overline{a}$  $\Box$  $\Box$ 

Разместите объявление на TimePad — без продажи  $\overline{a}$  $\Box$ билетов это бесплатно. Развесьте афиши по районным  $\Box$  $\Box$  $\Box$  $\Box$ стендам, разложите буклеты с расписанием событий  $\Box$  $\Box$ в государственных и социальных учреждениях. Особое  $\Box$  $\Box$  $\Box$  $\Box$ внимание уделите образовательным организациям.  $\Box$ 

 $\Box$ Опирайтесь на медиапланы.Медиаплан — это основной  $\Box$ документ вашей рекламной кампании. В нем содержится  $\Box$  $\Box$  $\Box$  $\Box$  $\Box$  $\Box$ 

 $\Box$  $\Box$  $\Box$  $\overline{a}$ информация о том, в каких СМИ, на каких рекламных  $\Box$  $\Box$  $\Box$  $\Box$ площадках и ресурсах вы будете размещать рекламу, на какой  $\Box$  $\Box$ срок, в какие даты и сколько это будет стоить. Согласно этому  $\Box$  $\Box$  $\Box$  $\Box$ документу медиаменеджеры отслеживают, где и когда  $\Box$  $\Box$ появляются рекламные сообщения. Разработайте медиапланы  $\Box$  $\Box$  $\Box$  $\Box$ по «Пушкинской карте» и придерживайтесь их. $\mathbf{a}$  $\Box$  $\Box$  $\overline{a}$  $\Box$  $\Box$  $\Box$  $\Box$  $\Box$  $\Box$  $\overline{a}$  $\Box$  $\Box$  $\overline{a}$  $\Box$  $\Box$  $\Box$  $\Box$  $\Box$  $\Box$  $\Box$  $\Box$  $\Box$  $\Box$  $\Box$  $\Box$  $\Box$  $\Box$  $\Box$  $\Box$  $\Box$  $\Box$  $\Box$  $\Box$  $\Box$  $\Box$  $\Box$  $\Box$  $\Box$  $\Box$  $\Box$  $\Box$  $\Box$  $\Box$  $\Box$  $\Box$  $\Box$  $\Box$ 

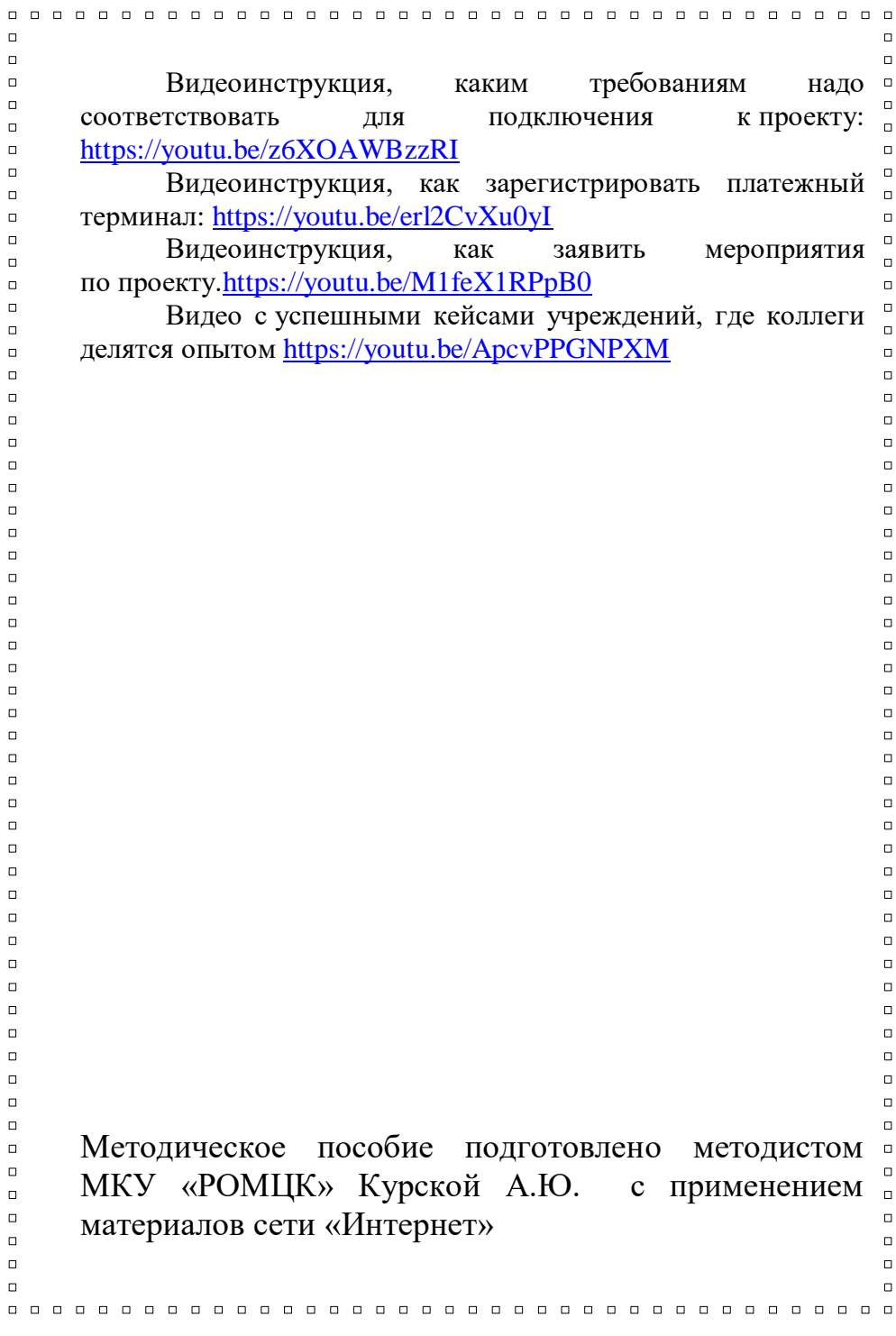